## **Virtual Data Center**

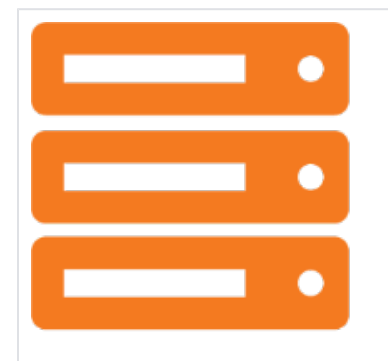

VDC

**The Evolve IP Virtual Data Center** (VDC) is a [Virtual](http://www.evolveip.net/about/cloud-101/)  [Private Cloud](http://www.evolveip.net/about/cloud-101/) Computing Service that enables customers to leverage guaranteed resource reservation pools (processor, memory and disk resources) at Evolve IP's [world-class data](http://www.evolveip.net/network/network-diagram/)  [centers.](http://www.evolveip.net/network/network-diagram/) Using the Virtual Private Cloud customers gain the ability to create virtual machines and allocate and provision computing assets on demand from the Evolve IP vCloud Portal.

The Evolved Virtual Data Center provides IT professionals with the built-in control and resiliency of an enterprise-class computing environment coupled with the scalability and flexibility of the virtual private cloud. In addition, the Virtual Data Center delivers the privacy and security that companies require for production computing environments.

And since Virtual Data Centers are provided from Evolve IP's award-winning private cloud, customers have multiple options to establish private connectivity as if the servers were still sitting in their own on-premise data center.

## Recent Articles

[Install VMware Tools in a Virtual Machine](https://support.evolveip.net/display/EIQ/Install+VMware+Tools+in+a+Virtual+Machine) Jul 13, 2023 • updated by [Steve Matasic](https://support.evolveip.net/display/~smatasic@evolveip.net) • view [change](https://support.evolveip.net/pages/diffpagesbyversion.action?pageId=51316330&selectedPageVersions=2&selectedPageVersions=1) [Share a Catalog](https://support.evolveip.net/display/EIQ/Share+a+Catalog) Feb 19, 2021 • updated by [Steve Matasic](https://support.evolveip.net/display/~smatasic@evolveip.net) • [view](https://support.evolveip.net/pages/diffpagesbyversion.action?pageId=52559953&selectedPageVersions=2&selectedPageVersions=1) [change](https://support.evolveip.net/pages/diffpagesbyversion.action?pageId=52559953&selectedPageVersions=2&selectedPageVersions=1) [View Catalogs](https://support.evolveip.net/display/EIQ/View+Catalogs) Feb 19, 2021 • updated by [Steve Matasic](https://support.evolveip.net/display/~smatasic@evolveip.net) • [view](https://support.evolveip.net/pages/diffpagesbyversion.action?pageId=52559975&selectedPageVersions=2&selectedPageVersions=1) [change](https://support.evolveip.net/pages/diffpagesbyversion.action?pageId=52559975&selectedPageVersions=2&selectedPageVersions=1) [Upload Media and Template to Catalog](https://support.evolveip.net/display/EIQ/Upload+Media+and+Template+to+Catalog) Feb 19, 2021 • updated by [Steve Matasic](https://support.evolveip.net/display/~smatasic@evolveip.net) • [view](https://support.evolveip.net/pages/diffpagesbyversion.action?pageId=52559967&selectedPageVersions=2&selectedPageVersions=1) [change](https://support.evolveip.net/pages/diffpagesbyversion.action?pageId=52559967&selectedPageVersions=2&selectedPageVersions=1) [Delete a Catalog](https://support.evolveip.net/display/EIQ/Delete+a+Catalog) Feb 19, 2021 • updated by [Steve Matasic](https://support.evolveip.net/display/~smatasic@evolveip.net) • [view](https://support.evolveip.net/pages/diffpagesbyversion.action?pageId=52559949&selectedPageVersions=2&selectedPageVersions=1) [change](https://support.evolveip.net/pages/diffpagesbyversion.action?pageId=52559949&selectedPageVersions=2&selectedPageVersions=1)

## **Documentation**

- [vCloud Director Tenant Portal Admin](https://support.evolveip.net/display/EIKB/EvolveIP+vCloud+Director+Tenant+Portal+Guide)  [Guide](https://support.evolveip.net/display/EIKB/EvolveIP+vCloud+Director+Tenant+Portal+Guide)
- [vCloud API Guides](https://support.evolveip.net/display/EIKB/vCloud+API+Programming+Guide)

## **Downloads**

[VMware Remote Console \(VMRC\)](https://sync.evolveip.net:510/shares/file/1980521dabb580/)  [10.0.4](https://sync.evolveip.net:510/shares/file/1980521dabb580/)